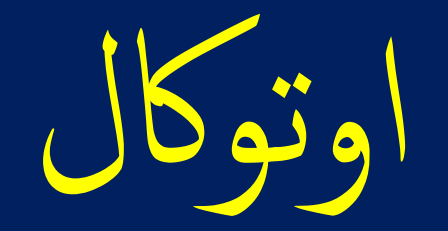

## AutoCal

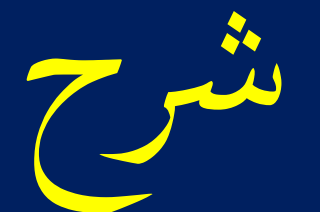

فتح مشروع جديد و استبراد مشروع

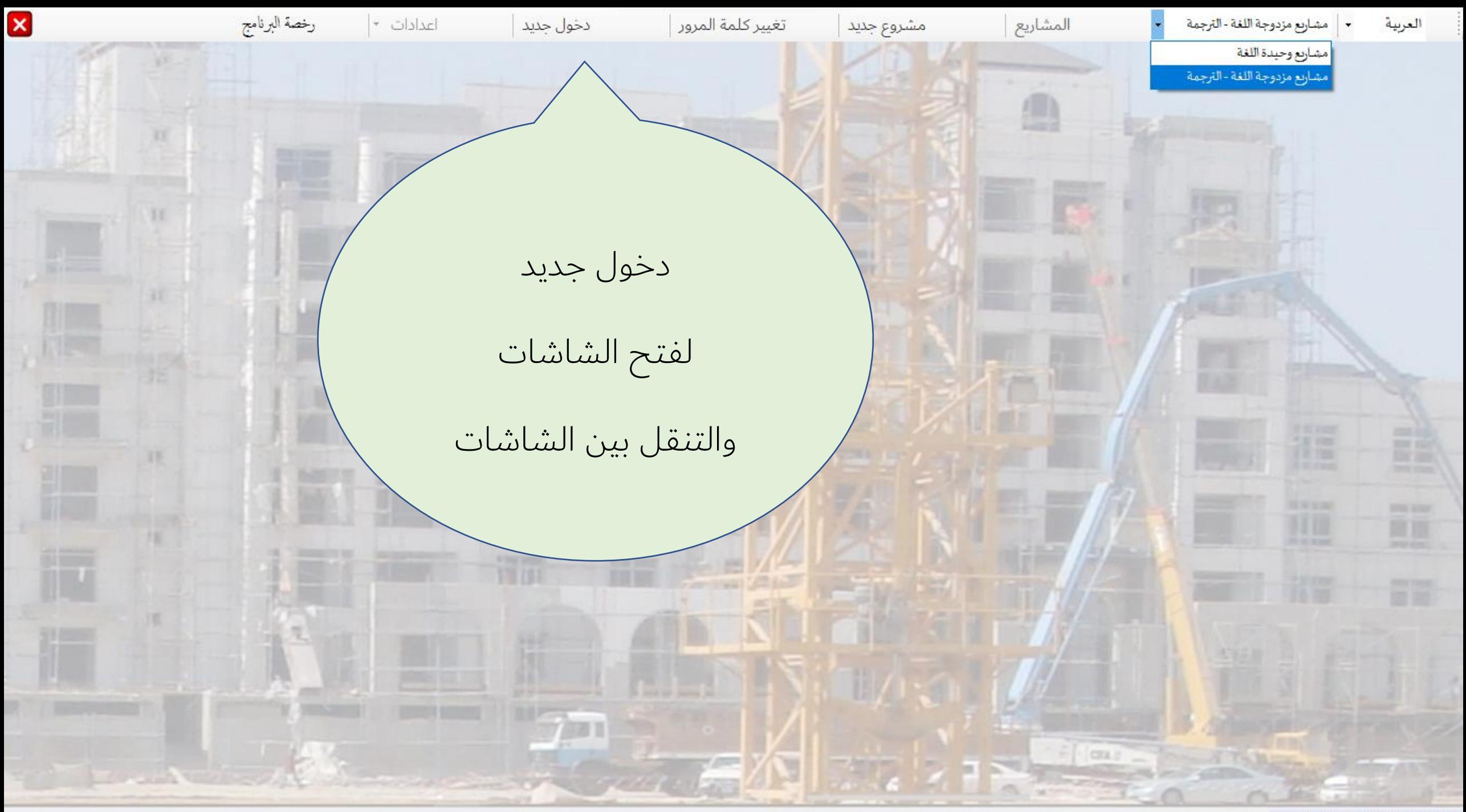

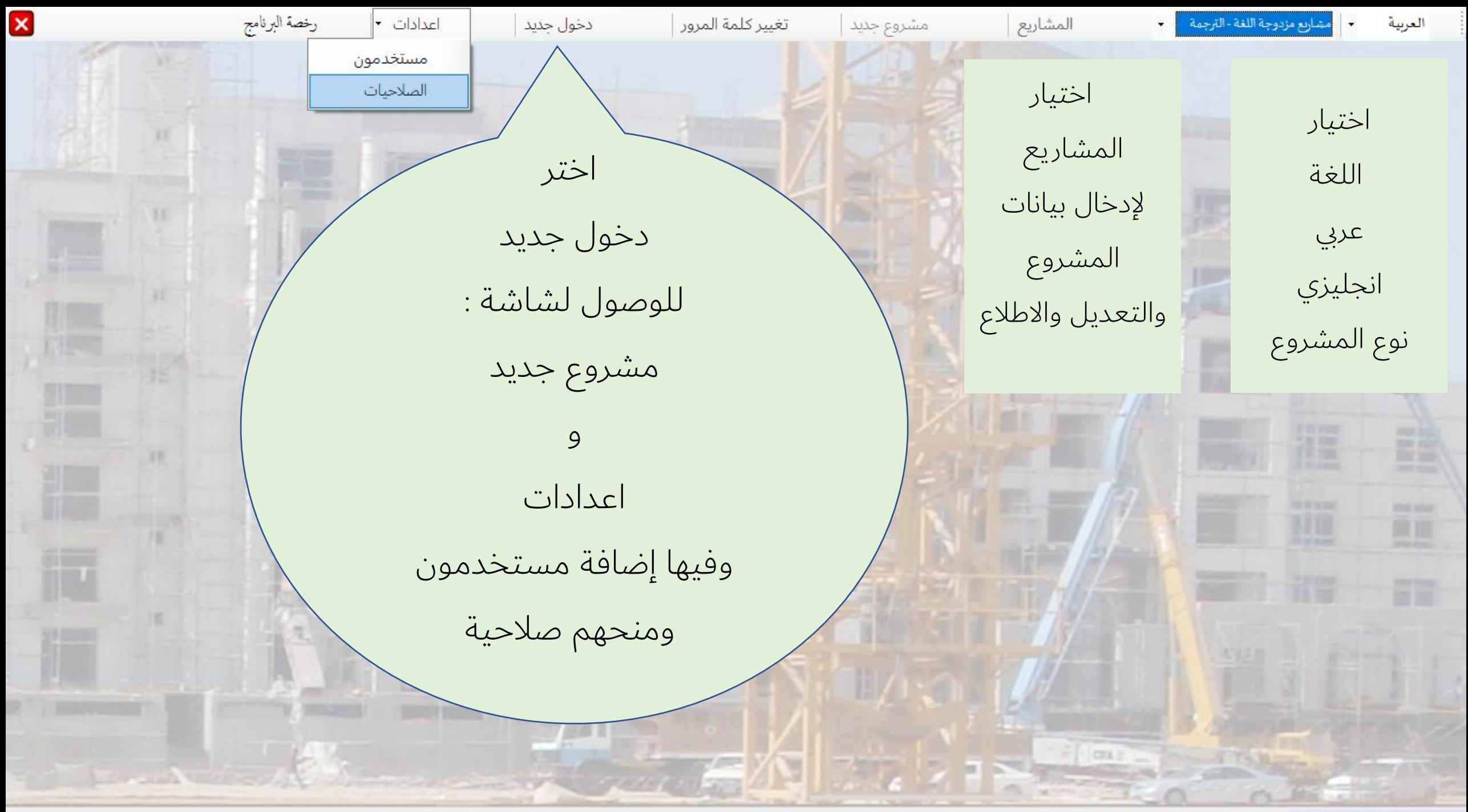

الصلاحية مفعلة: اعدادات .........

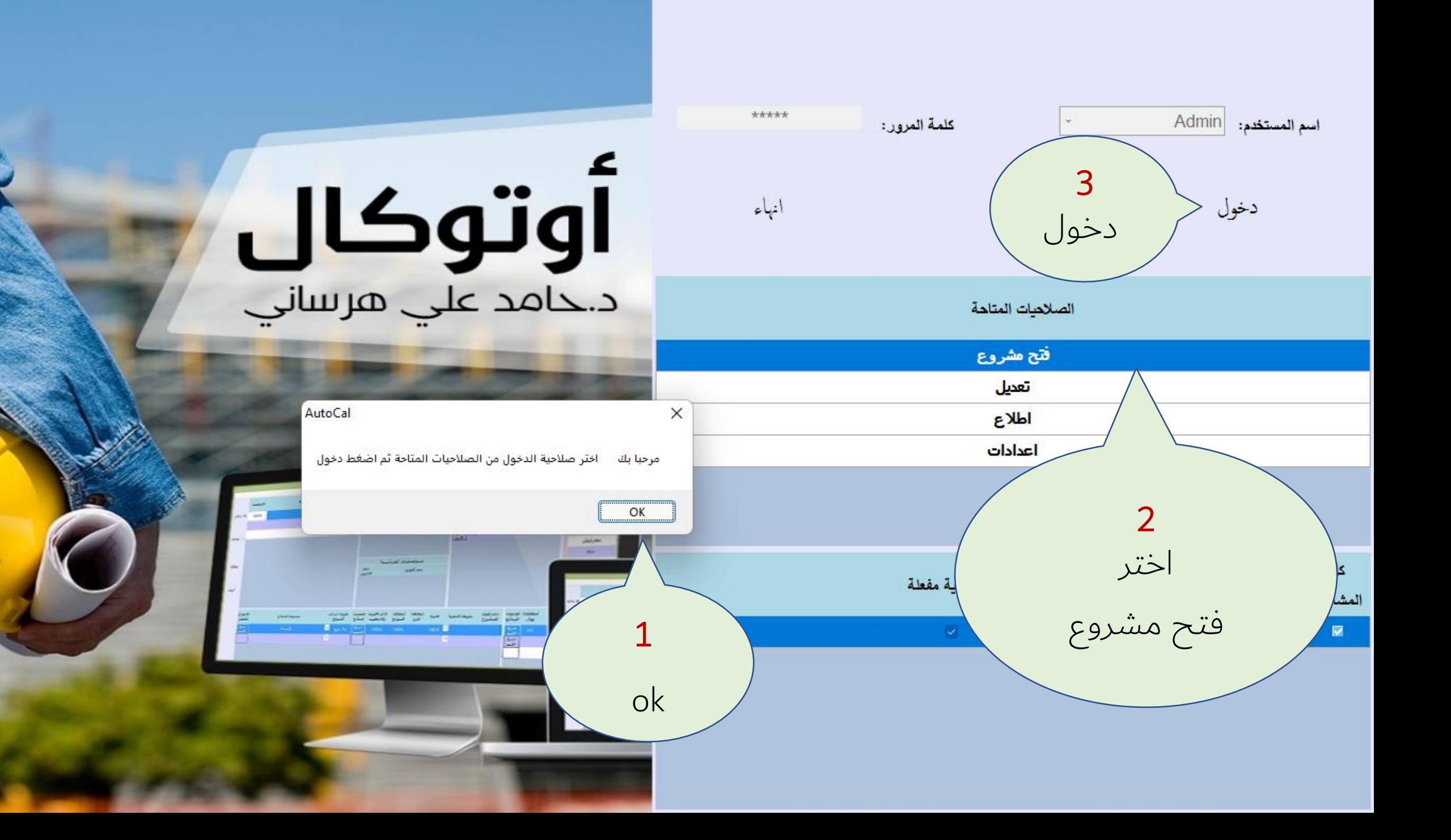

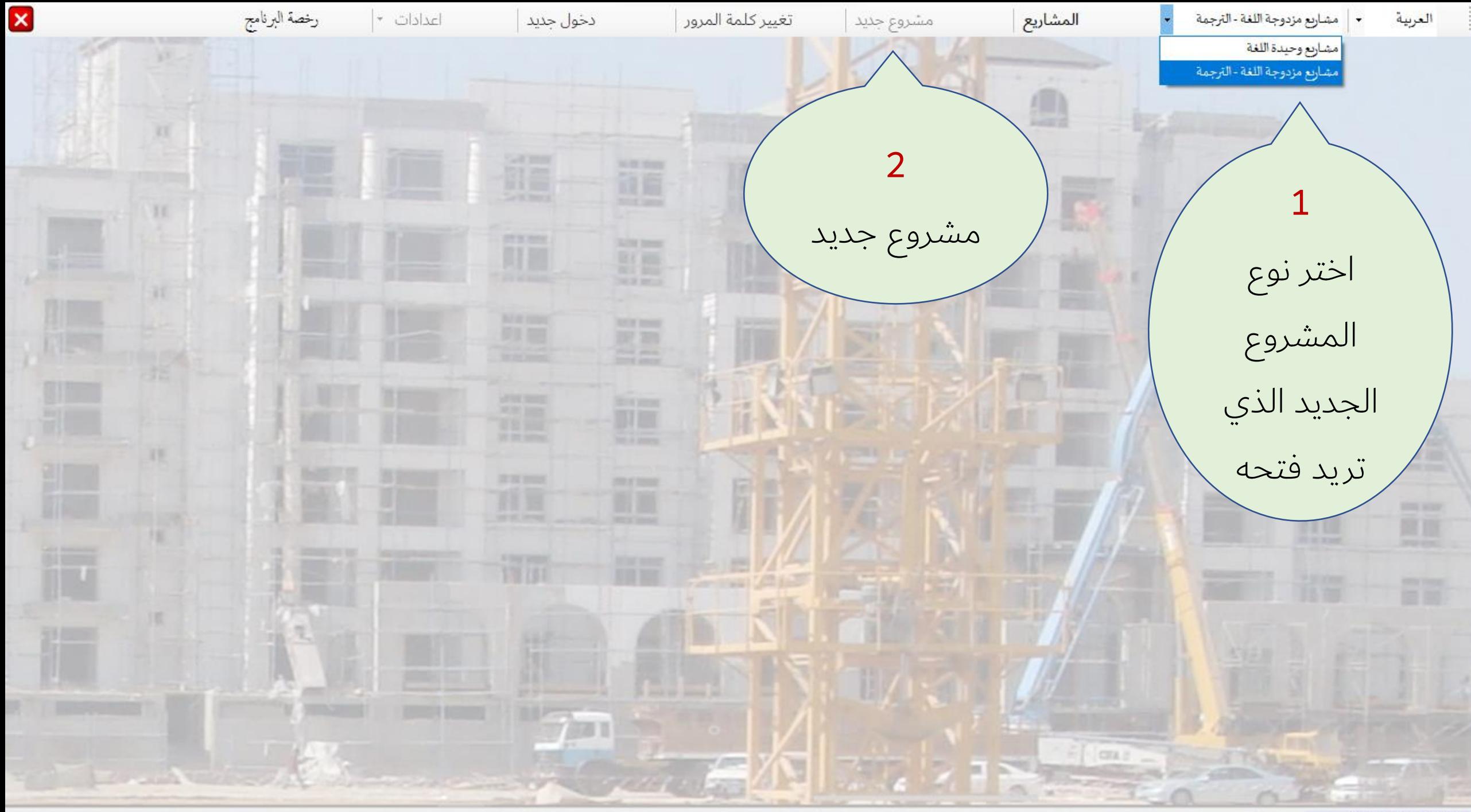

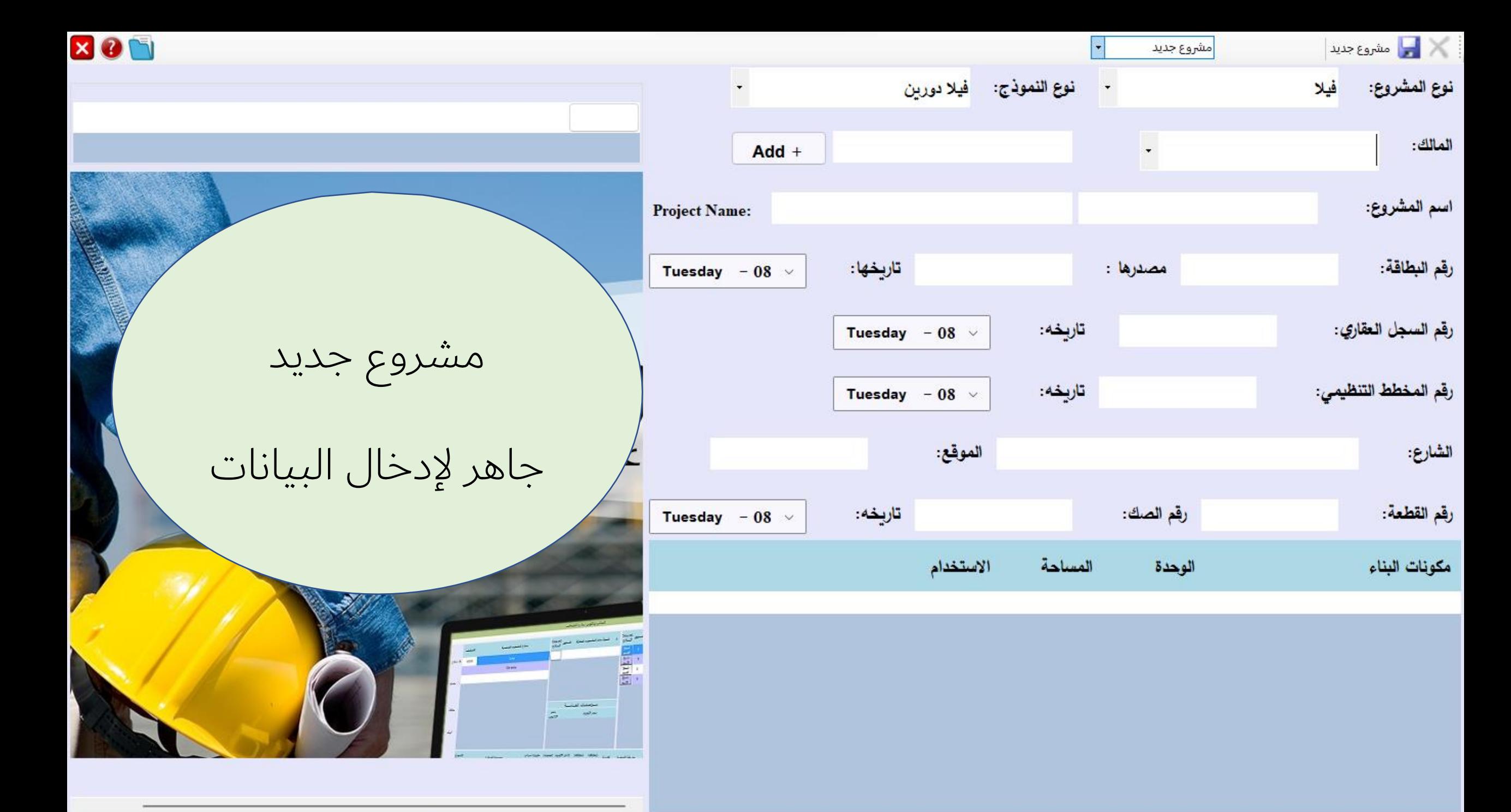

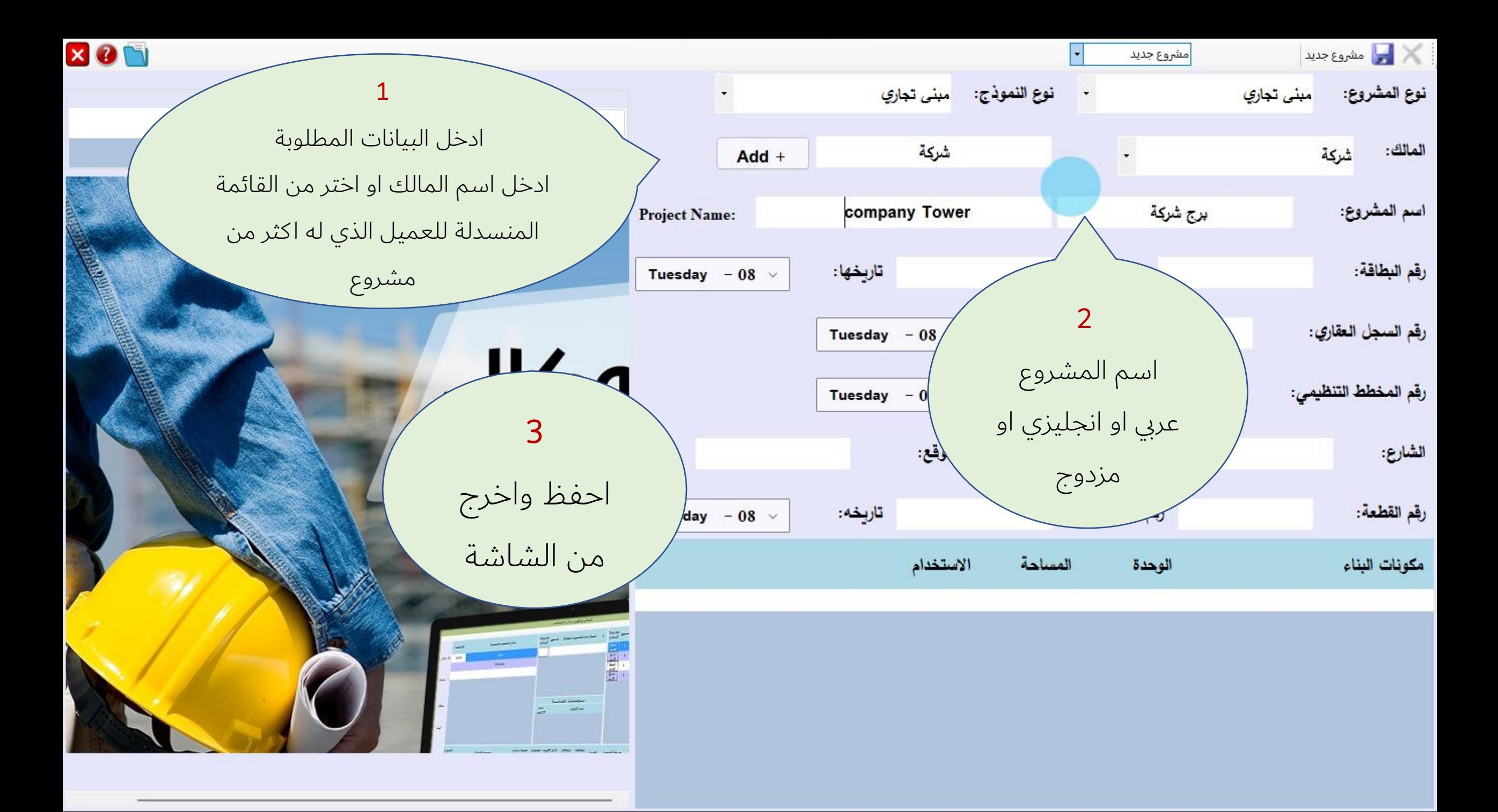

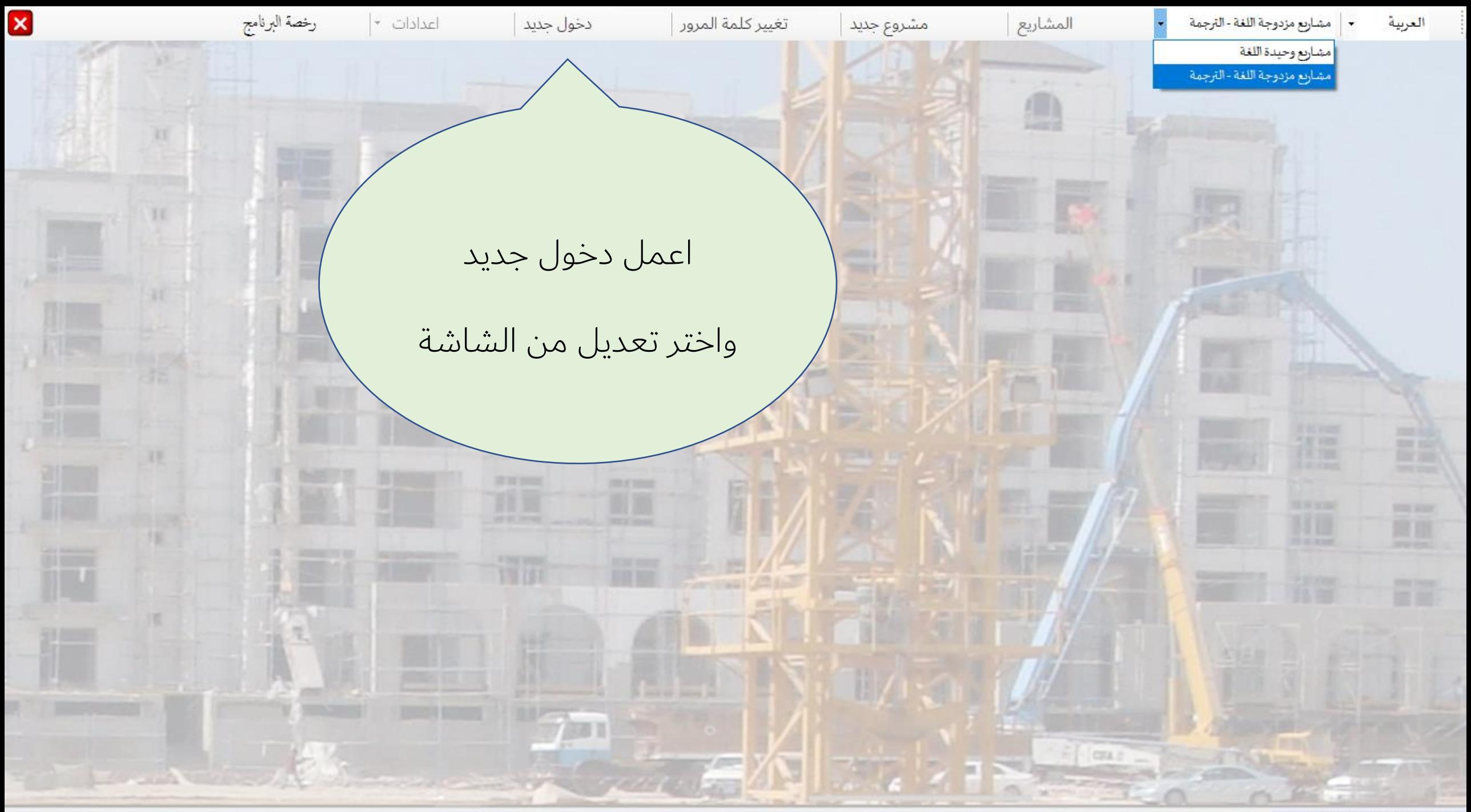

الصلاحية مفعلة: فتح مشروع .........

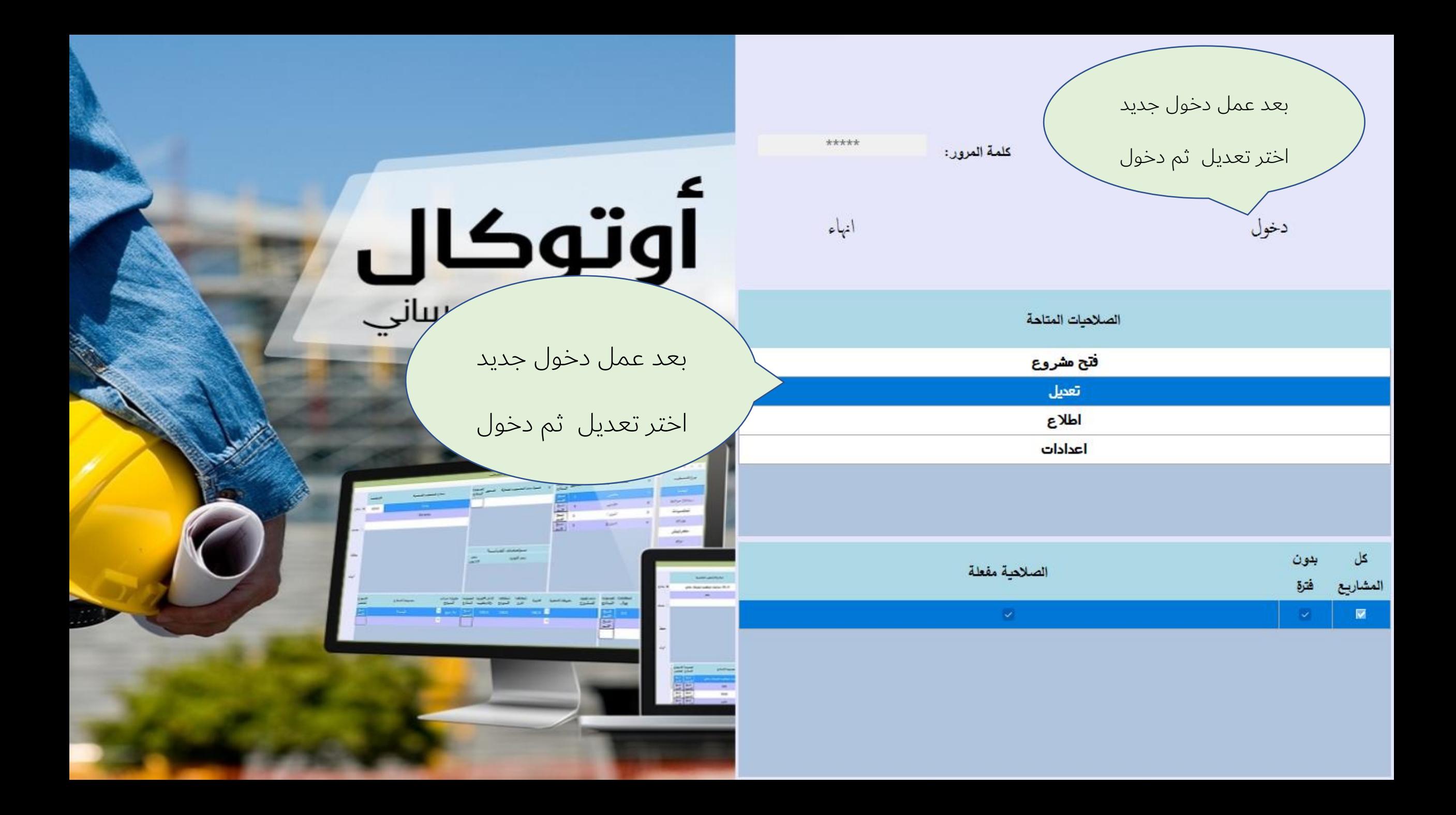

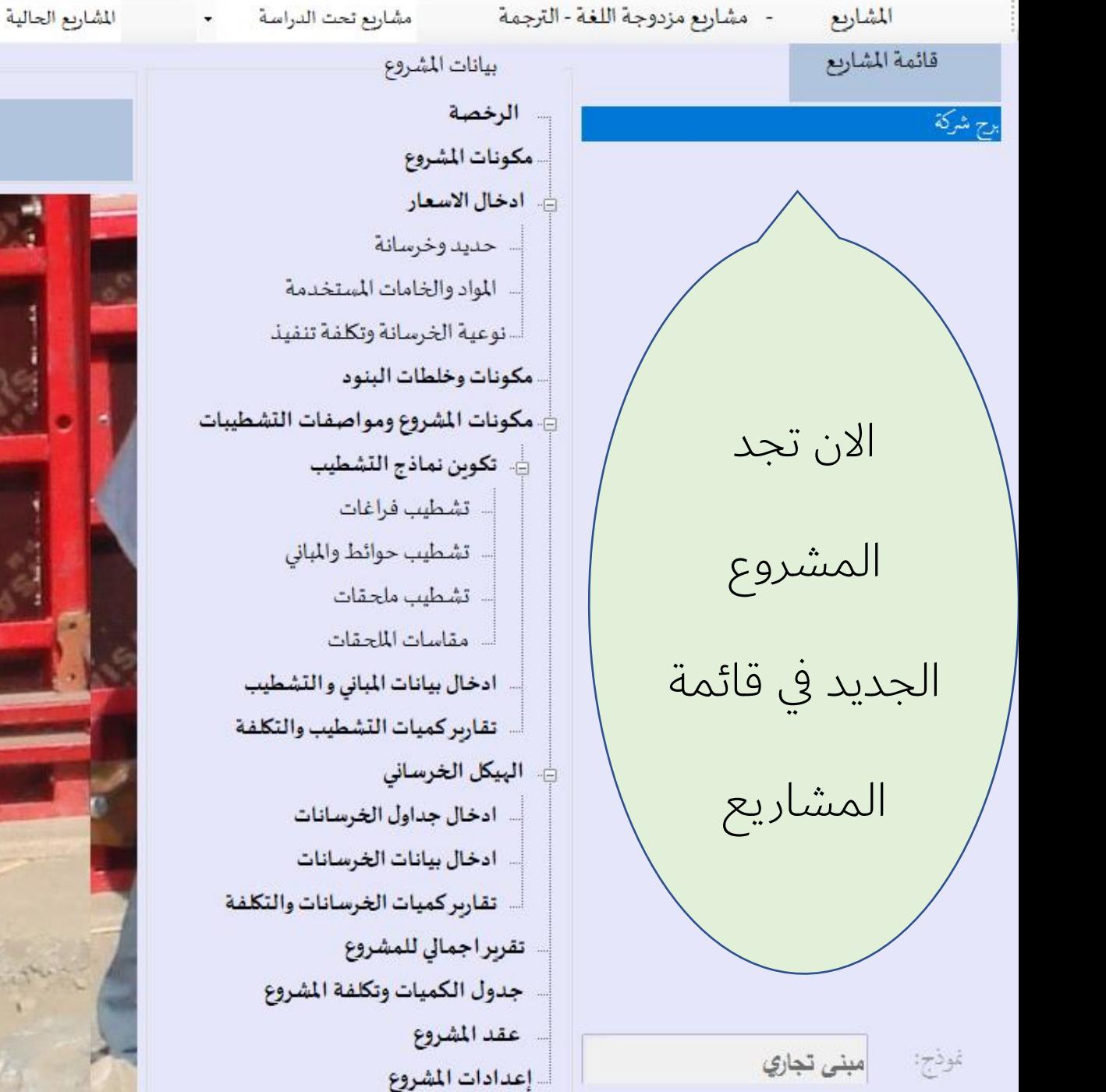

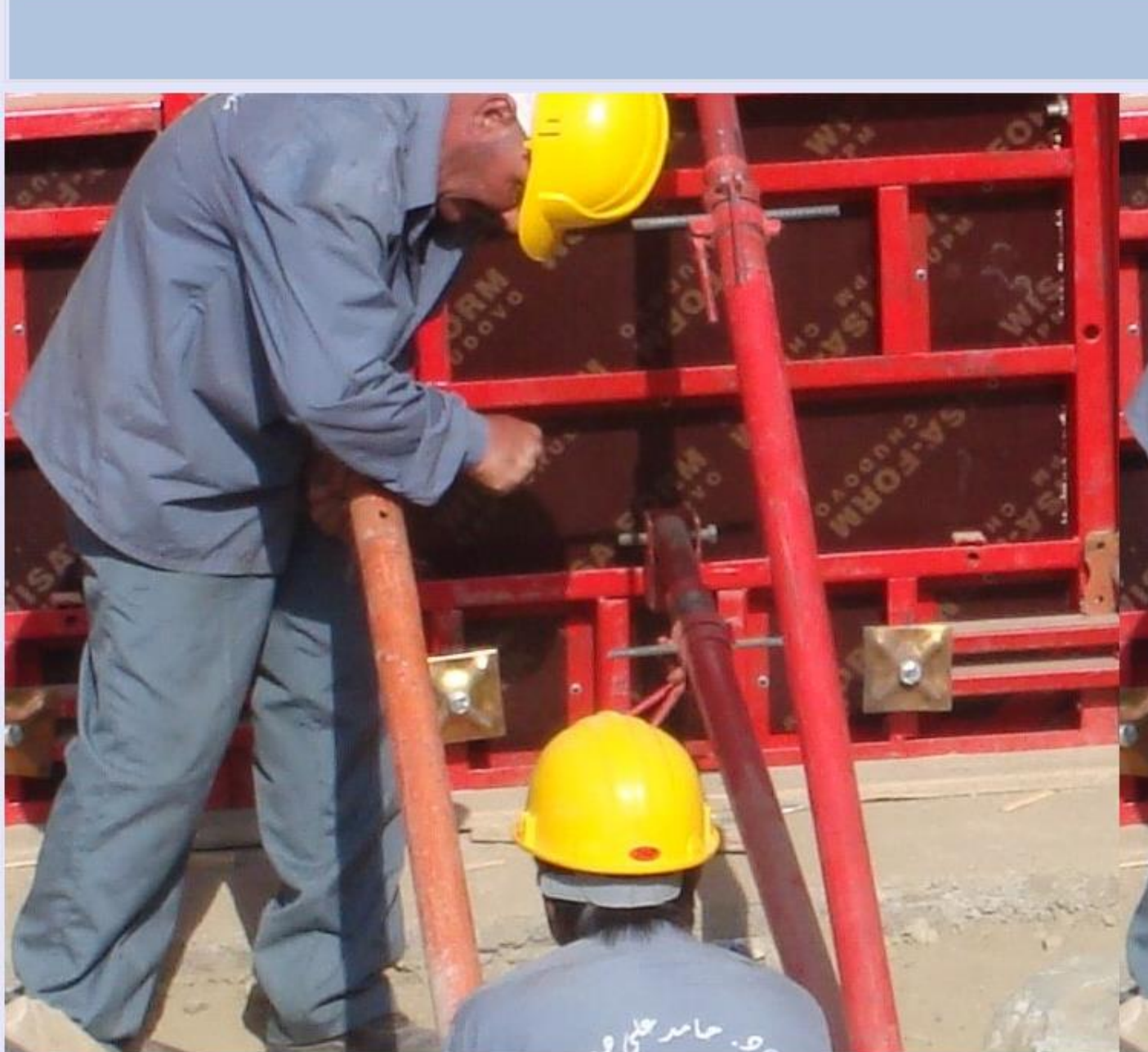

 $\begin{picture}(20,20) \put(0,0){\line(1,0){10}} \put(15,0){\line(1,0){10}} \put(15,0){\line(1,0){10}} \put(15,0){\line(1,0){10}} \put(15,0){\line(1,0){10}} \put(15,0){\line(1,0){10}} \put(15,0){\line(1,0){10}} \put(15,0){\line(1,0){10}} \put(15,0){\line(1,0){10}} \put(15,0){\line(1,0){10}} \put(15,0){\line(1,0){10}} \put(15,0){\line(1$ 

اعدادات المشروع

 $x<sub>o</sub>$ 

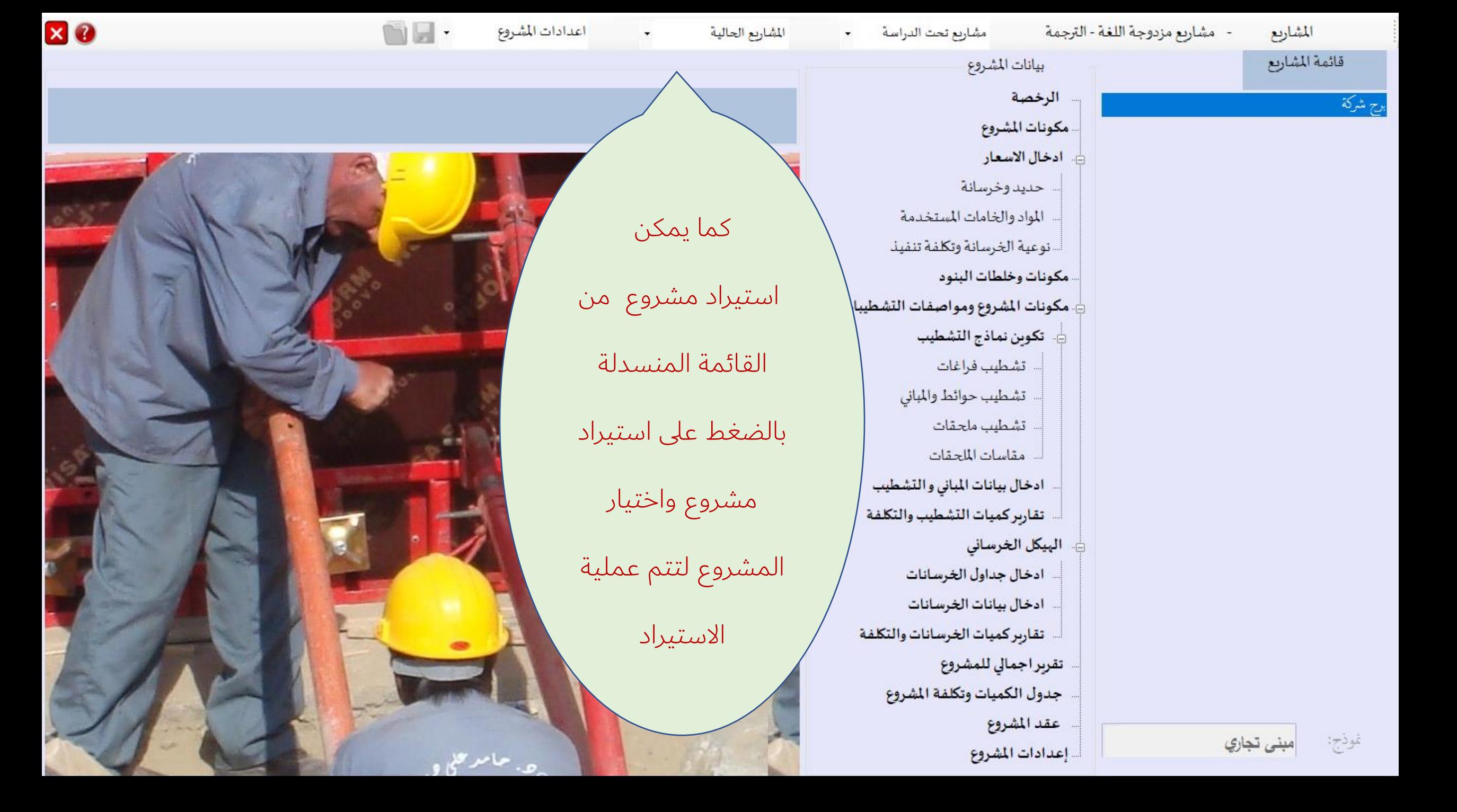

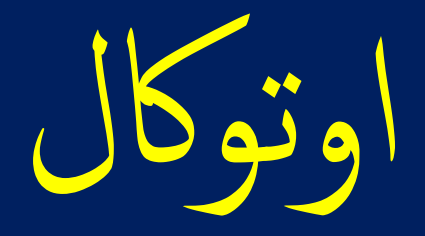

## AutoCal

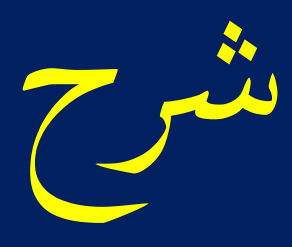